# PERSISTENCE IMAGES AND CROCKER PLOTS AS TOPOLOGICAL FEATURE **VECTORS**

August 10, 2018

Lori Ziegelmeier

TRIPODS Summer Bootcamp: Topology and Machine Learning ICERM

# **INTRODUCTION**

## MOTIVATION:

#### **Goal:**

Develop representations of persistent homology that 'vectorize' topological information in a way that is accessible to machine learning techniques.

# PERSISTENT HOMOLOGY AND MACHINE LEARNING

# TOPOLOGICAL DATA ANALYSIS

- 1. Envision data as a point cloud
- 2. Create connections between proximate points
	- build simplicial complex
- 3. Determine topological structure of complex
	- compute homology
- 4. Vary proximity parameter to assess different scales
	- calculate persistent homology

# COMPUTE PERSISTENT HOMOLOGY

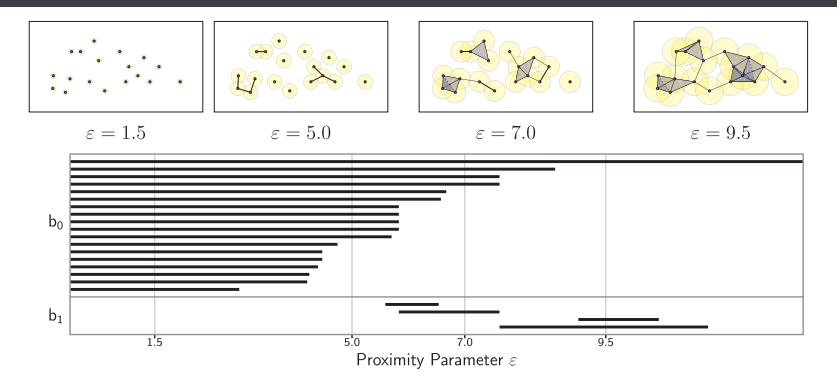

# COMPUTE PERSISTENT HOMOLOGY

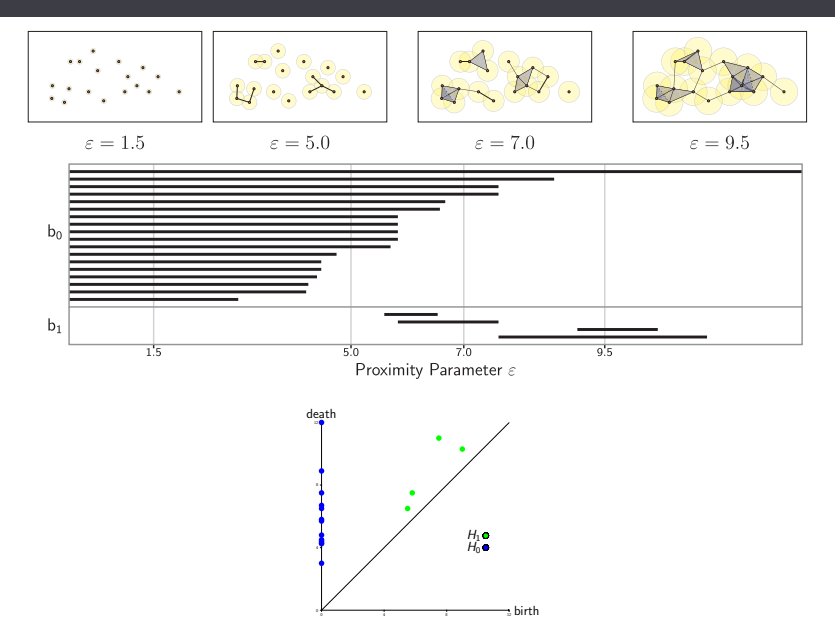

## PERSISTENCE DIAGRAMS AS A METRIC SPACE

The space of Persistence Diagrams (PDs) can be endowed with a metric.

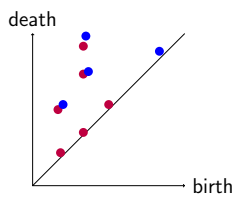

#### **Definition**

The p-Wasserstein distance between two PDs B and B' is given by

$$
W_p(B,B') = \inf_{\gamma:B \to B'} \Bigl(\sum_{u \in B} \bigl| |u - \gamma(u)| \bigr|_\infty^p \Bigr)^{1/p},
$$

where  $1 \leq p < \infty$  and  $\gamma$  ranges over bijections between *B* and *B'*.

## PERSISTENCE DIAGRAMS AS A METRIC SPACE

The space of Persistence Diagrams (PDs) can be endowed with a metric.

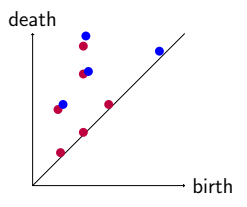

#### **Definition**

The bottleneck distance between two PDs B and B' is given by

$$
W_{\infty}(B, B') = \inf_{\gamma: B \to B'} \sup_{u \in B} ||u - \gamma(u)||_{\infty},
$$

where ranges over bijections between *B* and *B'*.

 $\circ$  Rouse et al. (2015) create a vector representation by superimposing a grid over a PD and counting number of points in each bin.

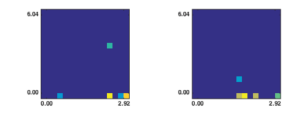

 $\circ$  Rouse et al. (2015) create a vector representation by superimposing a grid over a PD and counting number of points in each bin.

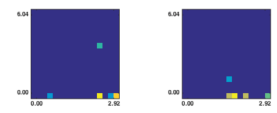

Carriere et al. (2015) develop a stable vector representation by rearranging the entries of the distance matrix between points in a PD.

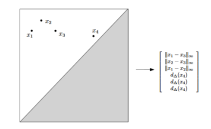

 $\circ$  Rouse et al. (2015) create a vector representation by superimposing a grid over a PD and counting number of points in each bin.

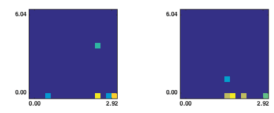

Carriere et al. (2015) develop a stable vector representation by rearranging the entries of the distance matrix between points in a PD.

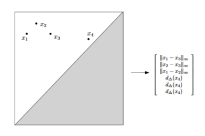

Reininghaus et al. (2015) produce a stable surface from a PD by taking sum of a positive Gaussian centered on each PD point together with a negative Gaussian centered on its reflection below the diagonal.

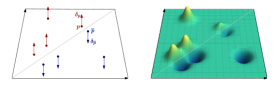

#### PERSISTENCE LANDSCAPES

- $\circ$  Bubenik (2015) develops persistence landscape (PL), a stable functional representation of a PD that lies in a Banach space.
- $\cap$  A PL is a function  $\lambda: \mathbb{N} \times \mathbb{R} \to [-\infty, \infty]$  (which can equivalently be thought of as a sequence of functions  $\lambda_k : \mathbb{R} \to [-\infty, \infty]$

$$
\lambda_k(x) = k \text{-th largest value of } \min(x - b_i, d_i - x).
$$

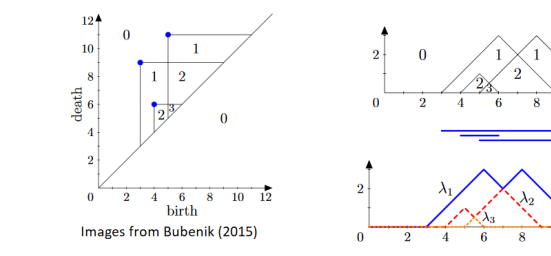

 $\frac{1}{12}$ 

 $10$ 

 $10$  $12^{1}$  How can we represent a persistence diagram so that:

- 1. the output of the representation is a vector in  $\mathbb{R}^n$ ,
- 2. the representation is stable with respect to input noise,
- 3. the representation is efficient to compute,
- 4. the representation maintains an interpretable connection to the original PD, and
- 5. the representation allows one to adjust the relative importance of points in different regions of the PD?

# PERSISTENCE IMAGES

## PERSISTENCE IMAGE PIPELINE

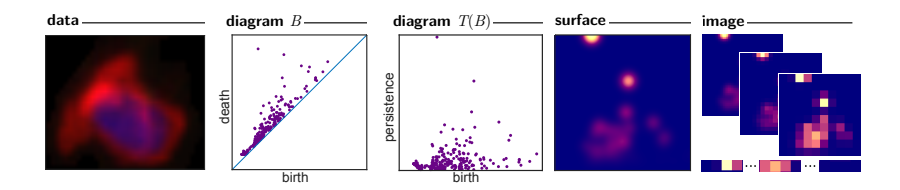

1. Transform the PD from birth-death coordinates to birth-persistence coordinates

∘ via  $T: \mathbb{R}^2 \to \mathbb{R}^2$  the linear transformation  $T(x, y) = (x, y - x)$ 

1. Transform the PD from birth-death coordinates to birth-persistence coordinates

∘ via  $T: \mathbb{R}^2 \to \mathbb{R}^2$  the linear transformation  $T(x, y) = (x, y - x)$ 

2. For each point  $u = (u_x, u_y)$  in PD  $T(B)$ , center a probability distribution  $\phi_u$ 

o In our applications, 
$$
\phi_u = g_u
$$
 a normalized Gaussian distribution:  
\n
$$
g_u(x, y) = \frac{1}{2\pi\sigma^2} e^{-[(x - u_x)^2 + (y - u_y)^2]/2\sigma^2}
$$

1. Transform the PD from birth-death coordinates to birth-persistence coordinates

∘ via  $T: \mathbb{R}^2 \to \mathbb{R}^2$  the linear transformation  $T(x, y) = (x, y - x)$ 

- 2. For each point  $u = (u_x, u_y)$  in PD  $T(B)$ , center a probability distribution φ*<sup>u</sup>*
	- $\circ$  In our applications,  $\phi_u = g_u$  a normalized Gaussian distribution:  $g_u(x, y) = \frac{1}{2\pi}$  $\frac{1}{2\pi\sigma^2}e^{-[(x-u_x)^2+(y-u_y)^2]/2\sigma^2}$
- 3. Produce a persistence surface as a weighted sum of these distributions

$$
\circ \ \rho_B(x,y) = \sum_{u \in T(B)} f(u)g_u(x,y)
$$

1. Transform the PD from birth-death coordinates to birth-persistence coordinates

∘ via  $T: \mathbb{R}^2 \to \mathbb{R}^2$  the linear transformation  $T(x, y) = (x, y - x)$ 

- 2. For each point  $u = (u_x, u_y)$  in PD  $T(B)$ , center a probability distribution φ*<sup>u</sup>*
	- $\circ$  In our applications,  $\phi_u = g_u$  a normalized Gaussian distribution:  $g_u(x, y) = \frac{1}{2\pi}$  $\frac{1}{2\pi\sigma^2}e^{-[(x-u_x)^2+(y-u_y)^2]/2\sigma^2}$
- 3. Produce a persistence surface as a weighted sum of these distributions

$$
\circ \ \rho_B(x,y) = \sum_{u \in T(B)} f(u)g_u(x,y)
$$

4. Overlay a grid onto the PD

1. Transform the PD from birth-death coordinates to birth-persistence coordinates

∘ via  $T: \mathbb{R}^2 \to \mathbb{R}^2$  the linear transformation  $T(x, y) = (x, y - x)$ 

- 2. For each point  $u = (u_x, u_y)$  in PD  $T(B)$ , center a probability distribution φ*<sup>u</sup>*
	- $\circ$  In our applications,  $\phi_u = g_u$  a normalized Gaussian distribution:  $g_u(x, y) = \frac{1}{2\pi}$  $\frac{1}{2\pi\sigma^2}e^{-[(x-u_x)^2+(y-u_y)^2]/2\sigma^2}$
- 3. Produce a persistence surface as a weighted sum of these distributions

$$
\circ \ \rho_B(x,y) = \sum_{u \in T(B)} f(u)g_u(x,y)
$$

- 4. Overlay a grid onto the PD
- 5. The image value at pixel *p*, a square in the grid, is the integral of the persistence surface over that pixel

$$
\circ \quad I(\rho_B)_p = \iint_p \rho_B(x, y) \, dy dx
$$

# THE WEIGHTING FUNCTION

Define a weighting function  $f: \mathbb{R}^2 \to \mathbb{R}$  that is

- $\circ$  zero along the horizontal axis,
- $\circ$  continuous, and
- $\circ$  piecewise differentiable.

# THE WEIGHTING FUNCTION

Define a weighting function  $f: \mathbb{R}^2 \to \mathbb{R}$  that is

- $\circ$  zero along the horizontal axis,
- $\circ$  continuous, and
- $\circ$  piecewise differentiable.

Convenient choice depends only on the vertical persistence coordinate *y*.

## THE WEIGHTING FUNCTION

Define a weighting function  $f: \mathbb{R}^2 \to \mathbb{R}$  that is

- $\circ$  zero along the horizontal axis,
- $\circ$  continuous, and
- $\circ$  piecewise differentiable.

Convenient choice depends only on the vertical persistence coordinate *y*. For example:

$$
f(x, y) = w_b(y) = \begin{cases} 0 & y \le 0 \\ \frac{y}{b} & 0 < y < b \\ 1 & y \ge b \end{cases}
$$

where *b* is the persistence value of the most persistent feature in all trials.

#### EXAMPLES OF PERSISTENCE IMAGES (CIRCLE)

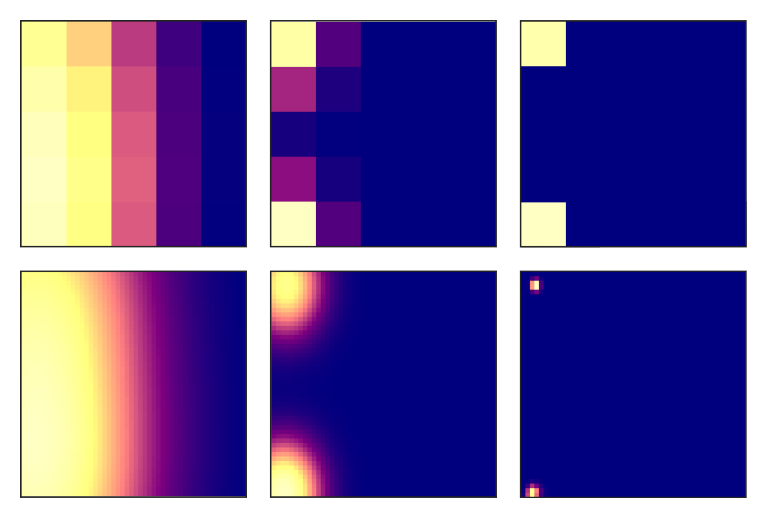

Figure:  $H_1$  PIs of a noisy circle. The first row has resolution  $5 \times 5$  while the second has 50  $\times$  50. The columns have variance  $\sigma = 0.2$ ,  $\sigma = 0.01$ , and  $\sigma = 0.0001$ , respectively.

#### EXAMPLES OF PERSISTENCE IMAGES (TORUS)

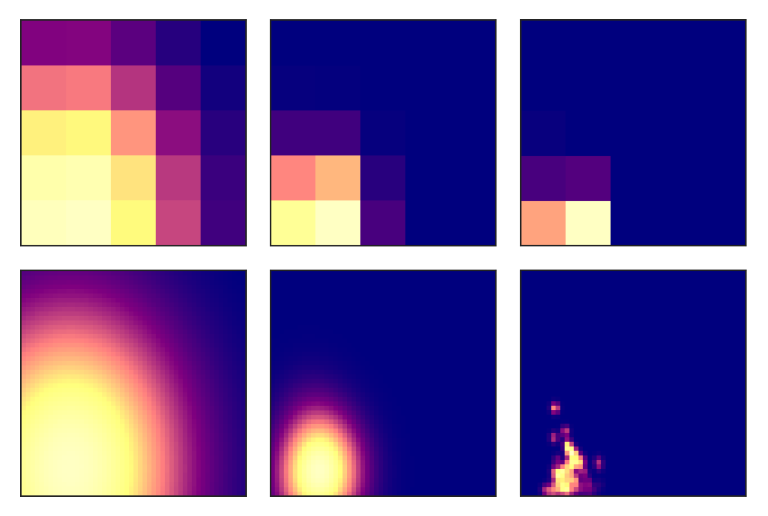

Figure:  $H_1$  PIs of a noisy torus. The first row has resolution  $5 \times 5$  while the second has 50  $\times$  50. The columns have variance  $\sigma = 0.2$ ,  $\sigma = 0.01$ , and  $\sigma = 0.0001$ , respectively.

## STABILITY OF PERSISTENCE SURFACES

Persistence diagrams are stable (Lipschitz) with respect to the bottleneck metric (Cohen-Steiner, Edelsbrunner, Harer 2007)

 $W_\infty(B(f), B(g)) \leq ||f - g||_\infty$ 

Want:  $\|\rho_B - \rho_{B'}\|_p \leq C \cdot W_{p'}(B, B')$ 

## STABILITY OF PERSISTENCE SURFACES

Persistence diagrams are stable (Lipschitz) with respect to the bottleneck metric (Cohen-Steiner, Edelsbrunner, Harer 2007)

*W*∞(*B*(*f*), *B*(*g*)) ≤  $||f - g||_{\infty}$ 

Want:  $\|\rho_B - \rho_{B'}\|_p \leq C \cdot W_{p'}(B, B')$ 

#### **Theorem**

*The persistence surface* ρ *is stable with respect to the 1-Wasserstein distance between two diagrams B*, *B* 0 *. That is,*

 $\|\rho_B - \rho_{B'}\|_{\infty} \leq$ √  $\overline{10}$ (||*f*||<sub>∞</sub>| $\nabla \phi$ | + || $\phi$ ||<sub>∞</sub>| $\nabla f$ |)*W*<sub>1</sub>(*B, B'*).

#### STABILITY OF PERSISTENCE IMAGES

#### **Theorem**

*The persistence image I*(ρ*B*) *is stable with respect to the 1-Wasserstein distance between diagrams. More precisely, if A is the maximum area of any pixel in the image, A*<sup>0</sup> *is the total area of the image, and n is the number of pixels in the image, then*

 $\|I(\rho_B) - I(\rho_{B'})\|_{\infty} \leq \sqrt{10}A(\|f\|_{\infty}|\nabla\phi| + \|\phi\|_{\infty}|\nabla f|)W_1(B,B')$ √  $||I(\rho_B) - I(\rho_{B'})||_1 \le \sqrt{10}A' (||f||_{\infty} |\nabla \phi| + ||\phi||_{\infty} |\nabla f|)W_1(B, B')$ √  $||I(\rho_B) - I(\rho_{B'})||_2 \leq \sqrt{10n}A(||f||_{\infty}|\nabla \phi| + ||\phi||_{\infty}|\nabla f|)W_1(B, B').$ √

#### **Theorem**

*The persistence surface* ρ *with Gaussian distributions is stable with respect to the 1-Wasserstein distance between two diagrams B*, *B. That is,*

$$
\|\rho_B-\rho_{B'}\|_1\leq \left(\sqrt{5}|\nabla f|+\sqrt{\frac{10}{\pi}}\frac{\|f\|_{\infty}}{\sigma}\right)W_1(B,B').
$$

#### STABILITY OF PERSISTENCE IMAGES USING GAUSSIANS

#### **Theorem**

*The persistence image I*(ρ*B*) *with Gaussian distributions is stable with respect to the 1-Wasserstein distance between diagrams. More precisely,*

$$
||I(\rho_B) - I(\rho_{B'})||_1 \le \left(\sqrt{5}|\nabla f| + \sqrt{\frac{10}{\pi}} \frac{||f||_{\infty}}{\sigma}\right) W_1(B, B')
$$
  

$$
||I(\rho_B) - I(\rho_{B'})||_2 \le \left(\sqrt{5}|\nabla f| + \sqrt{\frac{10}{\pi}} \frac{||f||_{\infty}}{\sigma}\right) W_1(B, B')
$$
  

$$
||I(\rho_B) - I(\rho_{B'})||_{\infty} \le \left(\sqrt{5}|\nabla f| + \sqrt{\frac{10}{\pi}} \frac{||f||_{\infty}}{\sigma}\right) W_1(B, B').
$$

# DATA ANALYSIS

## SHAPE DATA

Points sampled from six topological spaces: the solid cube, a circle, a sphere, three clusters, three clusters within three clusters, and a torus

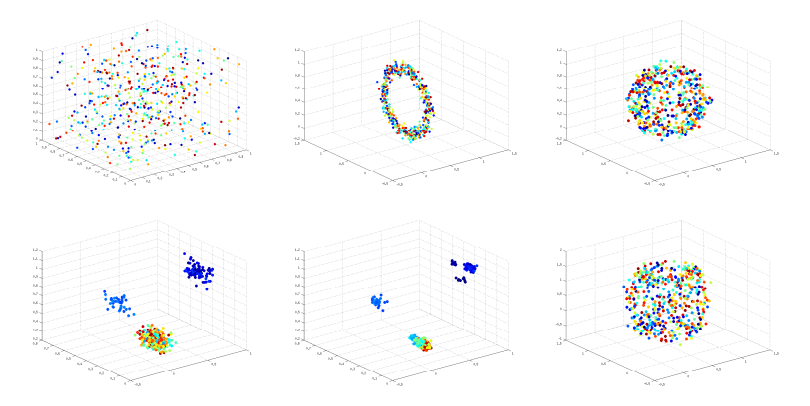

25 point clouds from each space, consisting of 500 points, 2 levels of noise  $\eta = 0.05, 0.1$  23

## TRANSFORMING PDS INTO DISTANCE MATRICES

#### **Goal:**

Compare classification accuracy and computational time of shape data for

- $\circ$  the PD framework equipped with the Bottleneck, 1-Wasserstein, 2-Wasserstein metrics,
- ◯ the PL framework equipped with the  $L^1, L^2, L^\infty$  metrics, and
- $\circ$  the PI framework equipped with the  $L^1, L^2, L^{\infty}$  metrics.

Construct  $3^2 \cdot 2^2 = 36$  distance matrices of size 150  $\times$  150.

# *K*-MEDOIDS FOR CLASSIFICATION
$\circ$  Depends only on distances from one point to another.

- $\bigcirc$  Depends only on distances from one point to another.
- $\bigcirc$  Partitions a metric space into *K* clusters by choosing most centrally located point in a cluster, the medoid, and assigning each point to closest medoid.

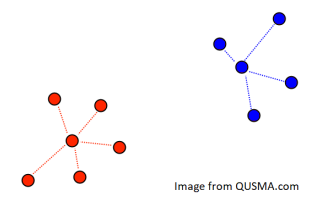

- $\circ$  Depends only on distances from one point to another.<br> $\circ$  Partitions a metric space into K clusters by choosing re-
- Partitions a metric space into *K* clusters by choosing most centrally located point in a cluster, the medoid, and assigning each point to closest medoid.

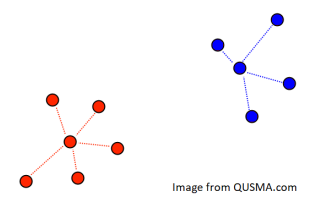

- Cluster score is sum of distances from each point to closest medoid.
	- Ideally, want minimal clustering score.
	- In practice, choose large number of random initializations  $(1,000$  with  $K = 6$  for us). Return clustering with lowest score.

- $\circ$  Depends only on distances from one point to another.<br> $\circ$  Partitions a metric space into K clusters by choosing re-
- Partitions a metric space into *K* clusters by choosing most centrally located point in a cluster, the medoid, and assigning each point to closest medoid.

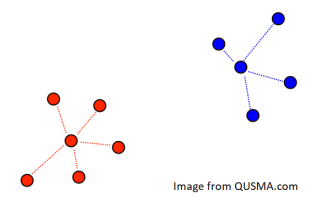

- Cluster score is sum of distances from each point to closest medoid.
	- Ideally, want minimal clustering score.
	- In practice, choose large number of random initializations  $(1,000$  with  $K = 6$  for us). Return clustering with lowest score.
- $\circ$  Compute accuracy (percentage of shape point clouds identified with a medoid of the same shape class).

#### *K*-MEDOIDS COMPARISON OF TOPOLOGICAL REPRESENTATION

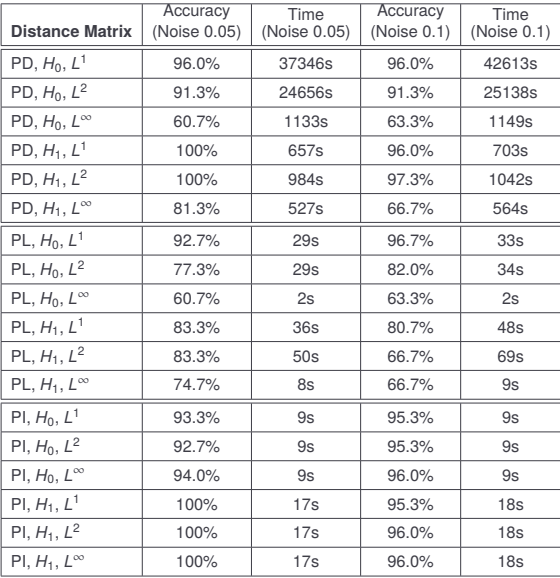

#### EXTRACTING FEATURES WITH SPARSE SVM

- $\circ$  1-norm regularized linear support vector machine (aka sparse SVM) classifies data by generating a separating hyperplane that depends on very few input space features.
- Can reduce data dimension and/or select discriminatory features.
- Linear SSVM feature selection implemented on vectors (such as PIs to select discriminatory pixels during classification).

#### EXTRACTING FEATURES WITH SPARSE SVM

- $\circ$  1-norm regularized linear support vector machine (aka sparse SVM) classifies data by generating a separating hyperplane that depends on very few input space features.
- Can reduce data dimension and/or select discriminatory features.
- Linear SSVM feature selection implemented on vectors (such as PIs to select discriminatory pixels during classification).

#### **Goal:**

Use Sparse SVM to simultaneously classify data and select input space features that contribute to the classification process.

 $\circ$  Adopt the one-against-all SSVM to separate one class from members of all other classes of PIs of the shape classes using resolution  $20 \times 20$ , variance 0.0001, and noise level 0.05.

#### SSVM-BASED FEATURE (PIXEL) SELECTION

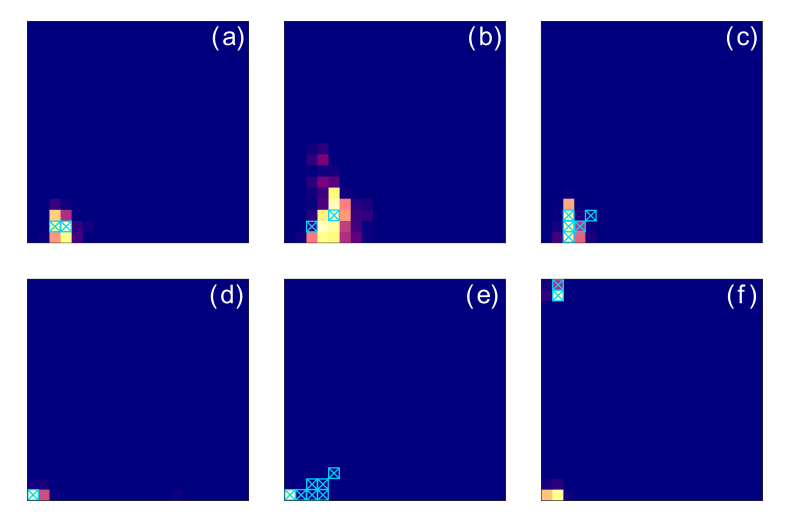

Figure:  $H_1$  PIs of shape data with selected pixels marked by blue crosses. (a) Solid cube (b) Torus (c) Sphere (d) Three clusters (e) Three clusters within three clusters (f) Circle

# ANISOTROPIC KURAMOTO-SIVASHINSKY (AKS) EQUATION

#### ANISOTROPIC KURAMOTO-SIVASHINSKY (AKS) EQUATION

- $\bigcirc$  Partial differential equation for a function  $u(x, y, t)$  of spatial variables *x*, *y*, and time *t*.
- $\circ$  Kuramoto-Sivashinsky equation derived in problems involving pattern formation such as surface nanopatterning by ion-beam erosion, epitaxial growth, and solidification from a melt.
- Anisotropic Kuramoto-Sivashinsky (aKS) Equation is given by

$$
\frac{\partial}{\partial t} u = -\nabla^2 u - \nabla^2 \nabla^2 u + r \left( \frac{\partial}{\partial x} u \right)^2 + \left( \frac{\partial}{\partial y} u \right)^2,
$$

where  $\nabla^2 = \frac{\partial^2}{\partial x^2}$  $rac{\partial^2}{\partial x^2} + \frac{\partial^2}{\partial y^2}$ ∂*y* 2 , and the real parameter *r* controls the degree of anisotropy.

# For a fixed time *<sup>t</sup>* ∗ , *u*(*x*, *y*, *t* ∗ ) is a patterned surface (periodic in both *x* and *y*) defined over the (*x*, *y*)-plane.

#### PARAMETER OF THE AKS EQUATION

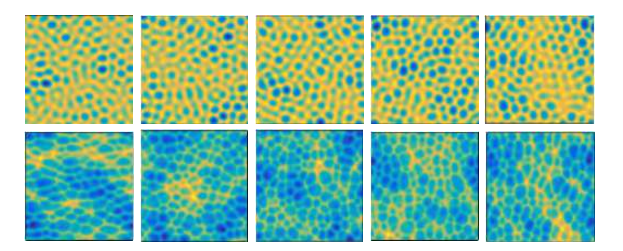

Figure: Plots of  $u(x, y, \cdot)$  from simulations of the aKS equation. Columns represent parameters  $r = 1, 1.25, 1.5, 1.75$  and 2. Rows represent time:  $t = 3$  (top) and  $t = 5$  (bottom).

#### PARAMETER OF THE AKS EQUATION

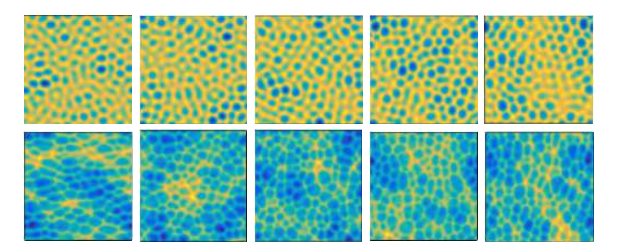

Figure: Plots of  $u(x, y, \cdot)$  from simulations of the aKS equation. Columns represent parameters  $r = 1, 1.25, 1.5, 1.75$  and 2. Rows represent time:  $t = 3$  (top) and  $t = 5$  (bottom).

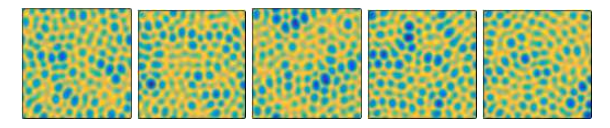

Figure: Surfaces  $u(x, y, 3)$  for  $r = 1.75$  or  $r = 2$ . Can you group the images by eye?

#### PARAMETER OF THE AKS EQUATION

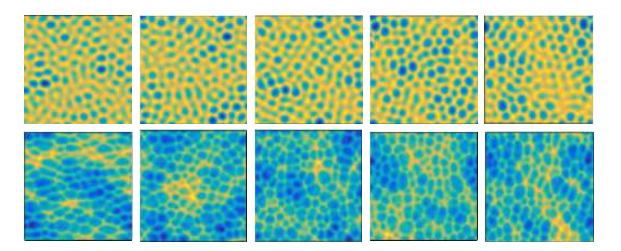

Figure: Plots of  $u(x, y, \cdot)$  from simulations of the aKS equation. Columns represent parameters  $r = 1, 1.25, 1.5, 1.75$  and 2. Rows represent time:  $t = 3$  (top) and  $t = 5$  (bottom).

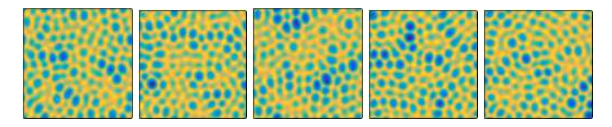

Figure: Surfaces  $u(x, y, 3)$  for  $r = 1.75$  or  $r = 2$ . Can you group the images by eye?

$$
31.5 \text{ Jy} + 32.5 \text{ Jy} + 31.5 \text{ Jy}
$$

#### **Goal:**

Classify (150, 30 for each parameter) trials of the aKS Equation by parameter (5 values) using snapshots of the surfaces  $u(x, y, \cdot)$  as they evolve in time (5 values).

Methods of classification:

#### **Goal:**

Classify (150, 30 for each parameter) trials of the aKS Equation by parameter (5 values) using snapshots of the surfaces  $u(x, y, \cdot)$  as they evolve in time (5 values).

#### Methods of classification:

1. Surfaces viewed as points in  $\mathbb{R}^{266144}$ . Reduce resolution to 10  $\times$  10 by coarsening the discretization of the spatial domain. Classify with Subspace Discriminant Ensemble.

#### **Goal:**

Classify (150, 30 for each parameter) trials of the aKS Equation by parameter (5 values) using snapshots of the surfaces  $u(x, y, \cdot)$  as they evolve in time (5 values).

#### Methods of classification:

- 1. Surfaces viewed as points in  $\mathbb{R}^{266144}$ . Reduce resolution to 10  $\times$  10 by coarsening the discretization of the spatial domain. Classify with Subspace Discriminant Ensemble.
- 2. Parameter *r* influences mean and amplitude of pattern. Use a normal distribution-based classifier built on the variances of the surface heights.<br> $\frac{1}{2}$

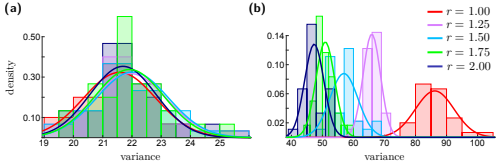

#### **Goal:**

Classify (150, 30 for each parameter) trials of the aKS Equation by parameter (5 values) using snapshots of the surfaces  $u(x, y, \cdot)$  as they evolve in time (5 values).

#### Methods of classification:

- 1. Surfaces viewed as points in  $\mathbb{R}^{266144}$ . Reduce resolution to 10  $\times$  10 by coarsening the discretization of the spatial domain. Classify with Subspace Discriminant Ensemble.
- 2. Parameter *r* influences mean and amplitude of pattern. Use a normal distribution-based classifier built on the variances of the surface heights.
- 3. Sublevel set filtration PD. Generate PIs with resolution  $10 \times 10$  and variance 0.01. Classify  $H_0$ ,  $H_1$  and concatenated PIs using Subspace Discriminant Ensemble.

## AKS EQUATION CLASSIFICATION ACCURACY

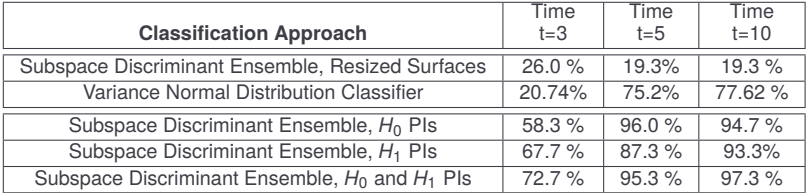

## TOPOLOGY EVOLVING IN TIME

#### BIOLOGICAL AGGREGATIONS

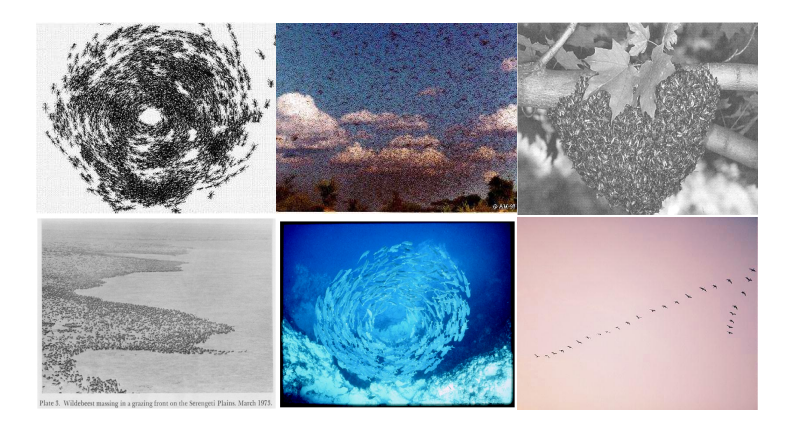

In many natural systems, particles, organisms, or agents interact locally according to rules that produce aggregate behavior.

$$
\text{Algorithment Order Parameter: } \varphi(t) = \frac{1}{Nv_0} \left| \sum_{i=1}^{N} \vec{v}_i(t) \right|
$$

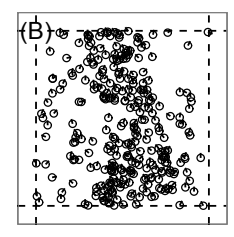

$$
\text{Algorithment Order Parameter: } \varphi(t) = \frac{1}{Nv_0} \left| \sum_{i=1}^{N} \vec{v}_i(t) \right|
$$

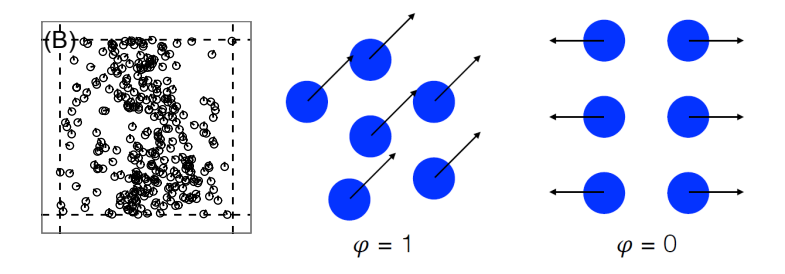

$$
\text{Algorithment Order Parameter: } \varphi(t) = \frac{1}{Nv_0} \left| \sum_{i=1}^{N} \vec{v}_i(t) \right|
$$

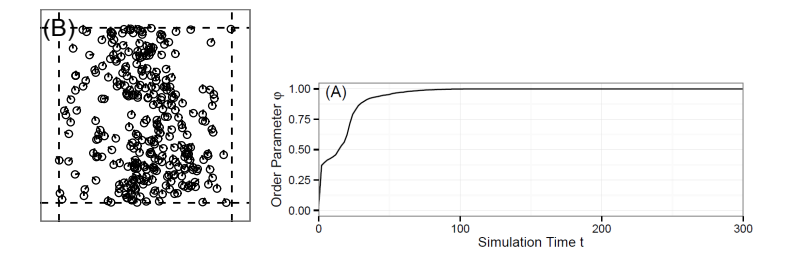

$$
\text{Algorithment Order Parameter: } \varphi(t) = \frac{1}{Nv_0} \left| \sum_{i=1}^{N} \vec{v}_i(t) \right|
$$

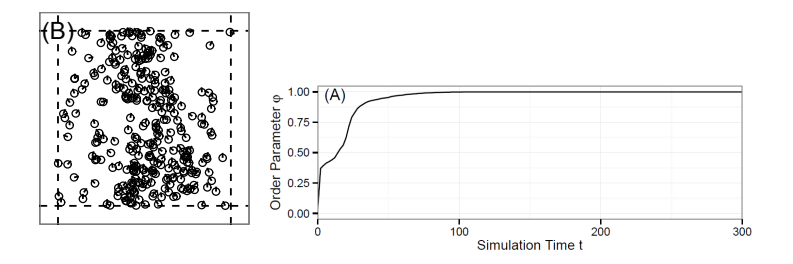

#### **Goal:**

Use topology to analyze the collective behavior of interacting agents' positions and velocities as time evolves.

#### TOPOLOGICAL DATA ANALYSIS

- 1. Envision data as a point cloud
	- *e.g.* position-velocity for on snapshot in time
- 2. Create connections between proximate points
	- build simplicial complex
- 3. Determine topological structure of complex
	- compute homology (measure # holes)
- 4. Vary proximity parameter to assess different scales
	- calculate persistent homology
- 5. **Evolve in time**
	- **CROCKER plots**

## COMPUTE PERSISTENT HOMOLOGY

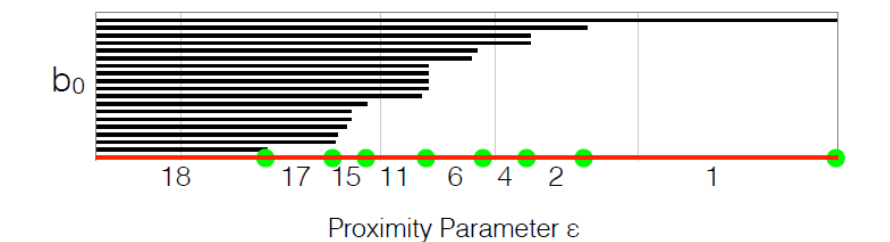

38

#### COMPUTE PERSISTENT HOMOLOGY

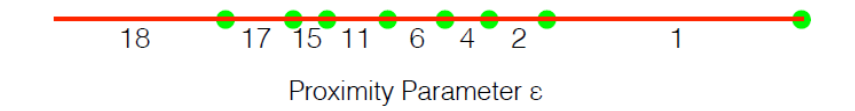

## COMPUTE PERSISTENT HOMOLOGY

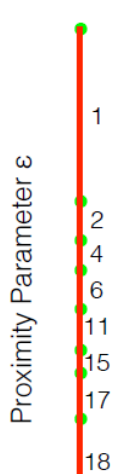

## EVOLVE IN TIME

#### Compute the *k*th Betti number  $b_k(\varepsilon, t)$ ,

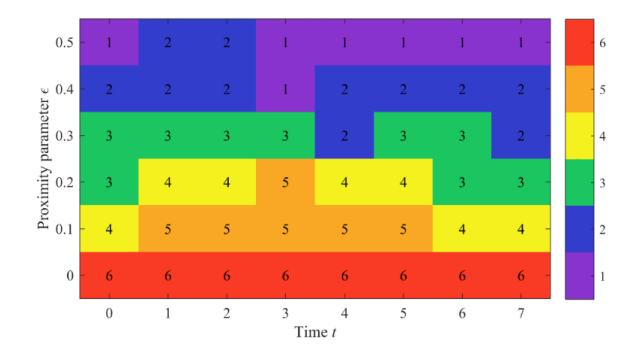

## EVOLVE IN TIME

Compute the *k*th Betti number  $b_k(\varepsilon, t)$ ,

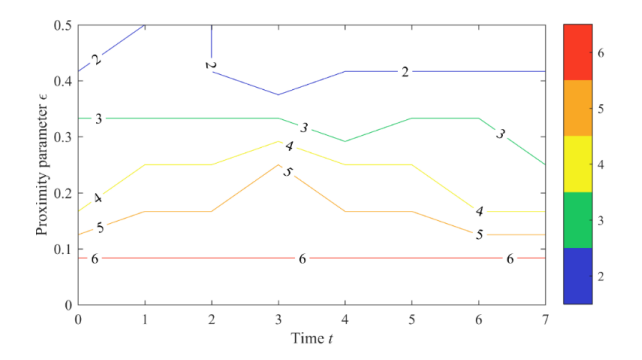

#### **CROCKER plot**

(Topaz, Z., Halverson 2015) Contour Realization Of Computed *K*dimensional hole Evolution in the Rips complex (CROCKER)

- $\bigcirc$  Highly cited dynamical system in discrete time and continuous space.
- $\circ$  Describes motion of interacting point particles in a square with periodic boundary conditions.
- $\bigcirc$  Model written as:

$$
\theta_i(t + \Delta t) = \frac{1}{N} \left( \sum_{|\vec{x}_i - \vec{x}_j| \le R} \theta_j(t) \right) + U(-\eta/2, \eta/2)
$$
  

$$
\vec{v}_i(t + \Delta t) = v_0 \left( \cos \theta_i(t + \Delta t), \sin \theta_i(t + \Delta t) \right)
$$
  

$$
\vec{x}_i(t + \Delta t) = \vec{x}_i(t) + \vec{v}_i(t + \Delta t) \Delta t
$$

- $\bigcirc$  Highly cited dynamical system in discrete time and continuous space.
- $\circ$  Describes motion of interacting point particles in a square with periodic boundary conditions.

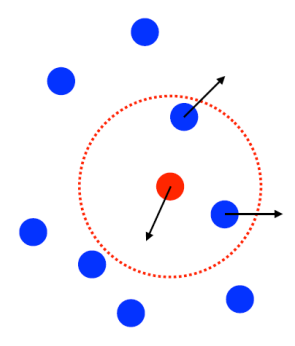

- $\bigcirc$  Highly cited dynamical system in discrete time and continuous space.
- $\circ$  Describes motion of interacting point particles in a square with periodic boundary conditions.

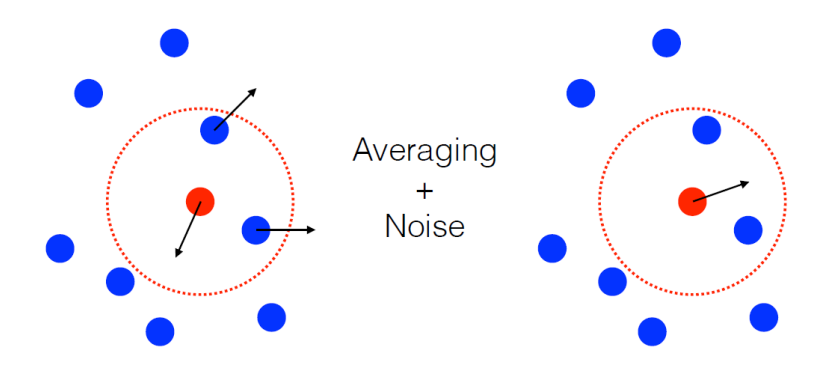

## TOPOLOGY OF INITIAL CONDITION

c ტ Q۵ ⊶ ෬ Ø ε Œ ১ € ত ত ൪ ൪൪ ⊙ Ø <u>ର ଜ</u>

#### TOPOLOGY OF INITIAL CONDITION

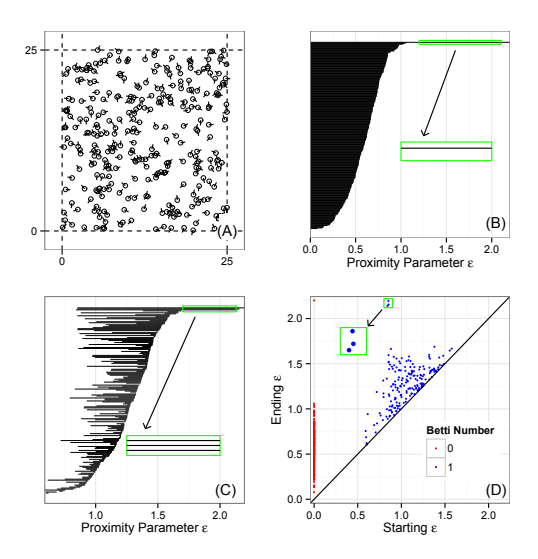

Three-torus  $T^3$ : b =  $(1, 3, 3, 1, 0, ...)$
# DIFFERENT LONG-TERM BEHAVIORS OF VICSEK MODEL

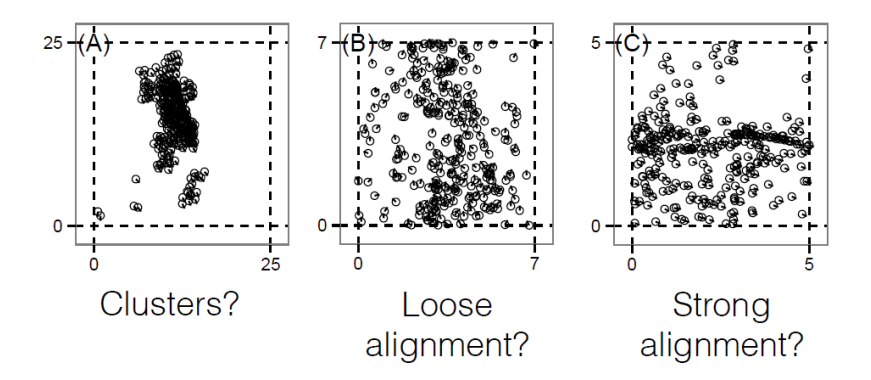

# VICSEK SIMULATION A ANALYSIS

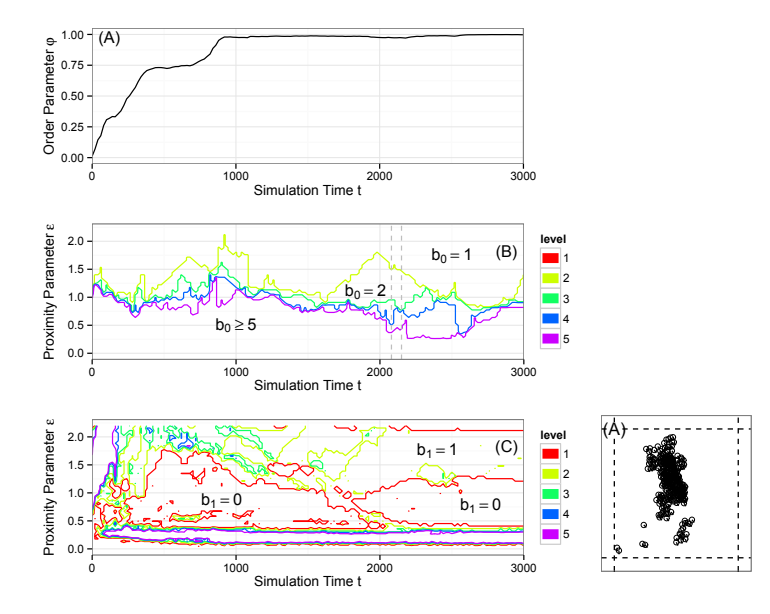

# VICSEK SIMULATION B ANALYSIS

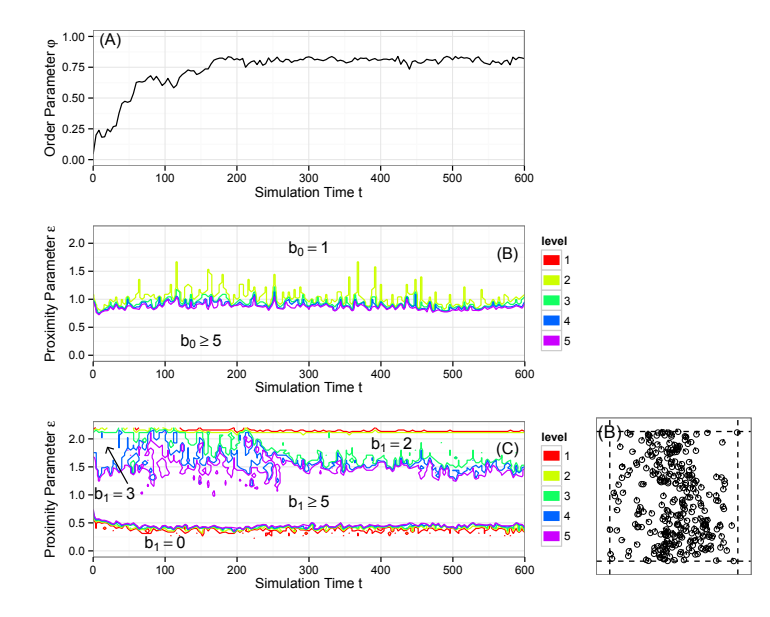

# VICSEK SIMULATION C ANALYSIS

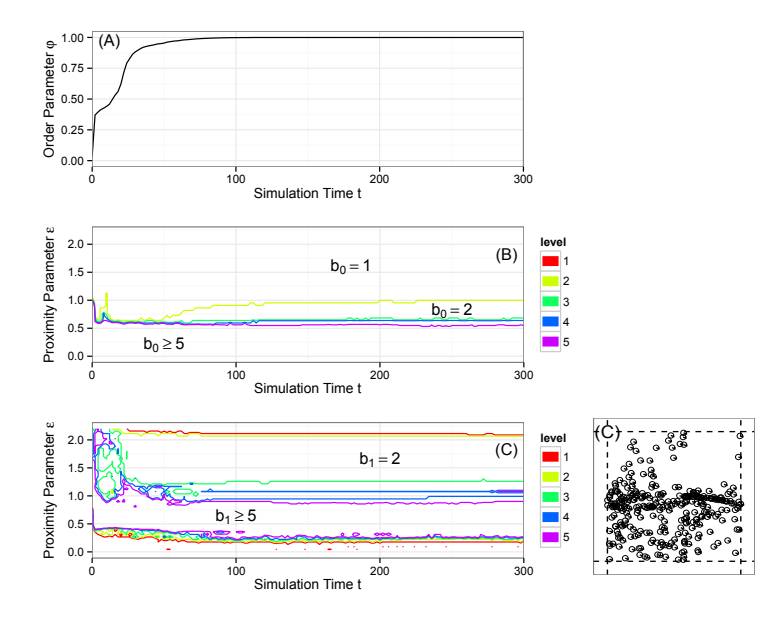

#### **Goal:**

Given simulated data from the Vicsek model, can we use machine learning algorithms to recover the unknown underlying noise parameter?

#### **Goal:**

Given simulated data from the Vicsek model, can we use machine learning algorithms to recover the unknown underlying noise parameter?

- Generate 100 simulations of different parameter choices
- Compute alignment order parameter and  $H_0$  and  $H_1$ CROCKER plots
- Compare pairwise (Euclidean) distances between simulations
- Cluster with *K*-medoids

# EXPERIMENT 1

Noise parameters:

$$
\eta = 0.01, 0.1, 1
$$

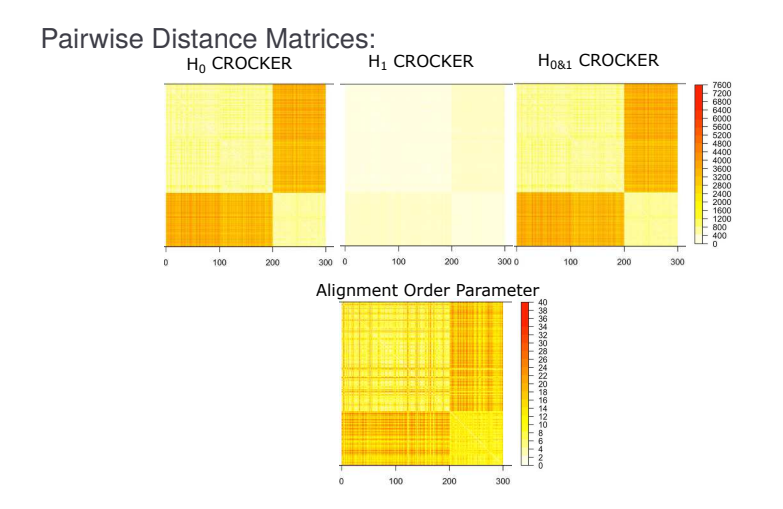

#### EXPERIMENT 2

Noise parameters:

 $\eta = 0.01, 0.02, 0.03, 0.05, 0.1, 0.19, 0.2, 0.21, 0.3, 0.5, 1, 1.5, 1.9, 1.99, 2$ 

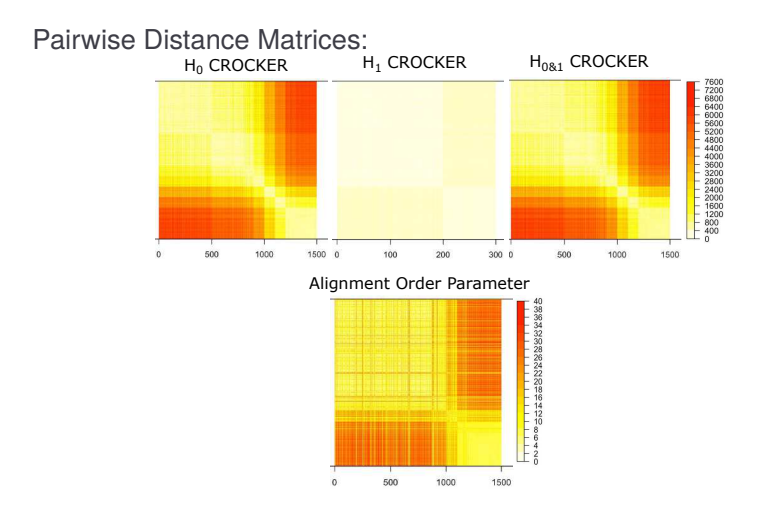

#### EXPERIMENT 3

Noise parameters:

 $\eta = 0.01, 0.5, 1, 1.5, 2$ 

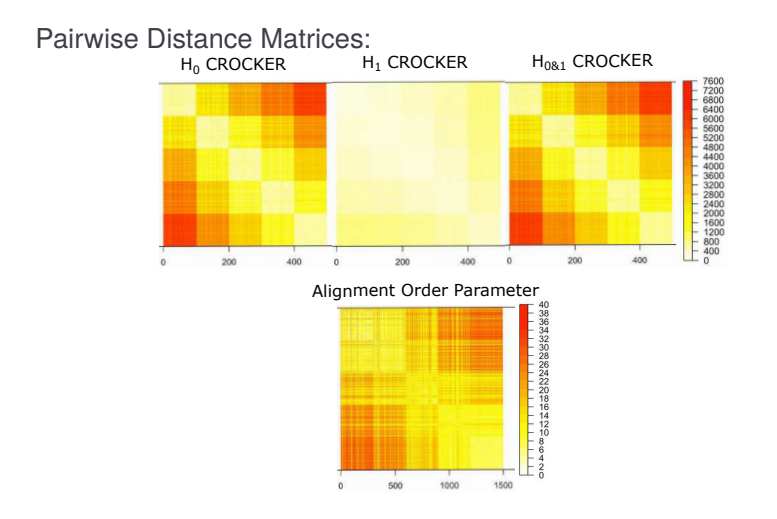

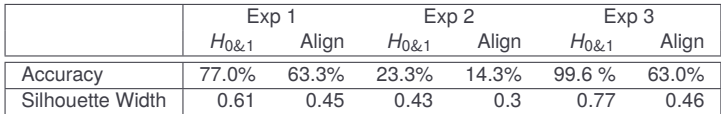

# **CONCLUSION**

# **CONCLUSION**

#### **Persistence Images**

PIs present a method for vectorization of topological characteristics of data that:

- have an interpretable connection to PDs
- are stable
- can be incorporated with a variety of metrics and machine learning tools

#### **CROCKER Plots**

CROCKER plots present a method for vectorization of topological characteristics of time-varying (or two parameter) data that:

- are simple
- can provide higher classification accuracy than classic order parameters
- can be incorporated with a variety of metrics and machine learning tools

#### QUESTIONS?

# Thank you!

**Persistence Images**

Henry Adams, Sofya Chepushtanova, Tegan Emerson, Eric Hanson, Michael Kirby, Francis Motta, Rachel Neville, Chris Peterson, and Patrick Shipman **CROCKER Plots and Viscek Model**

Henry Adams, Tom Halverson, Chad Topaz, and Lu Xian

Lori Ziegelmeier lziegel1@macalester.edu Department of Mathematics, Statistics, and Computer Science

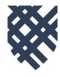

MACALESTER